# 3.1 Using Data Types

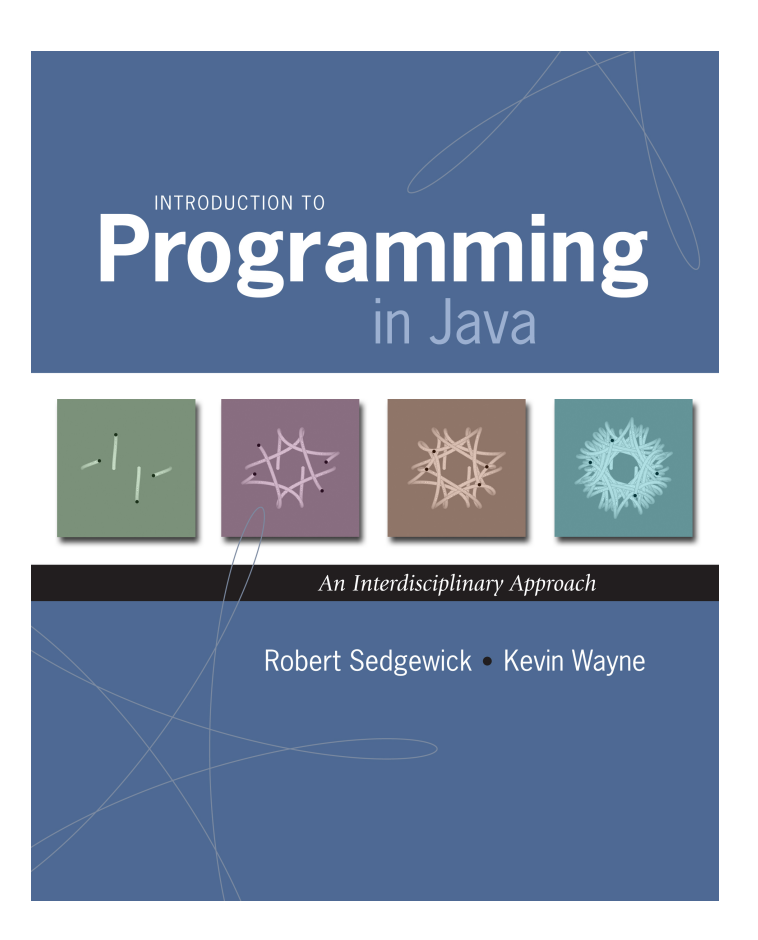

# A Foundation for Programming

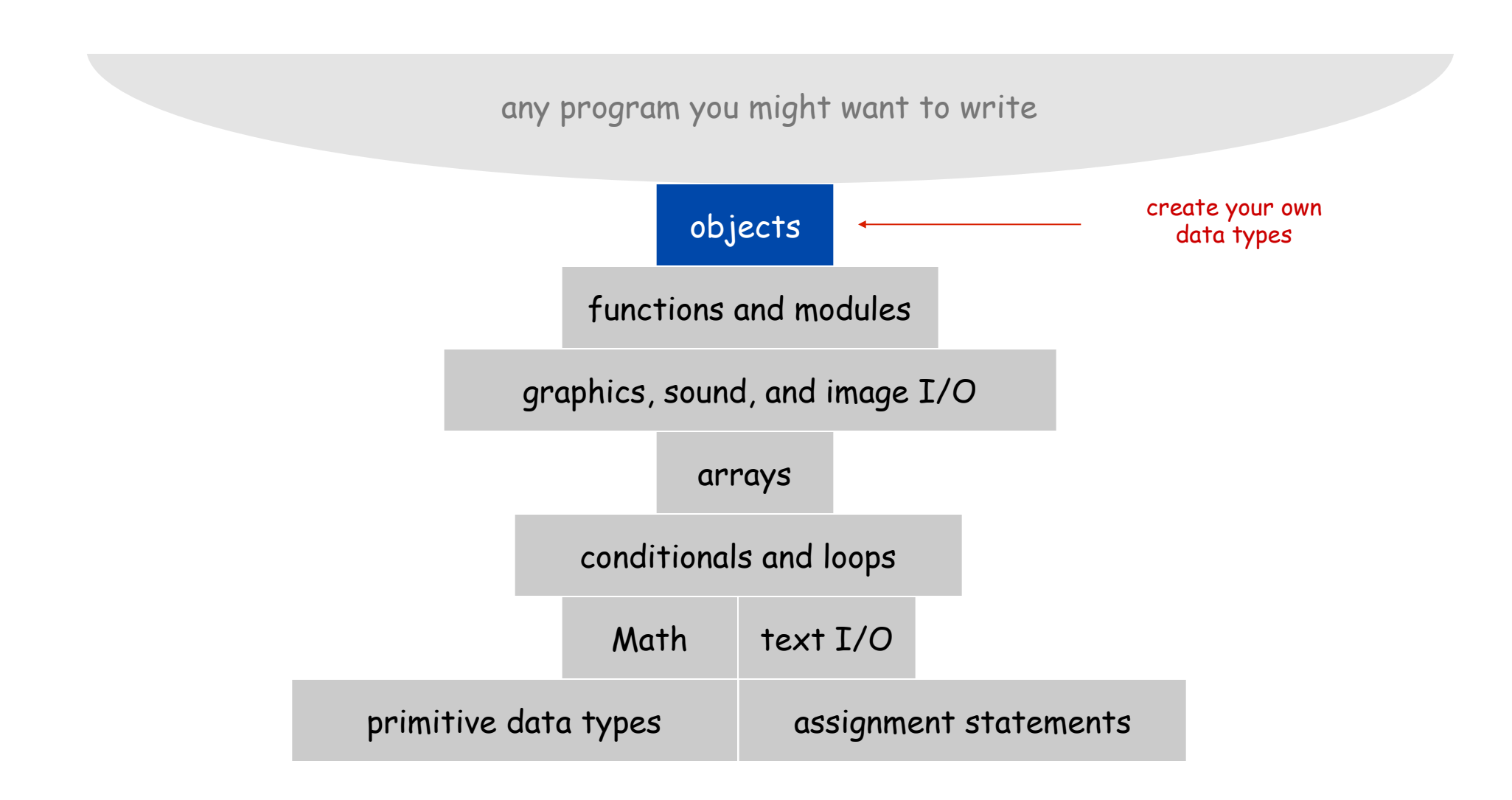

# Data Types

Data type. Set of values and operations on those values.

Primitive types. Ops directly translate to machine instructions.

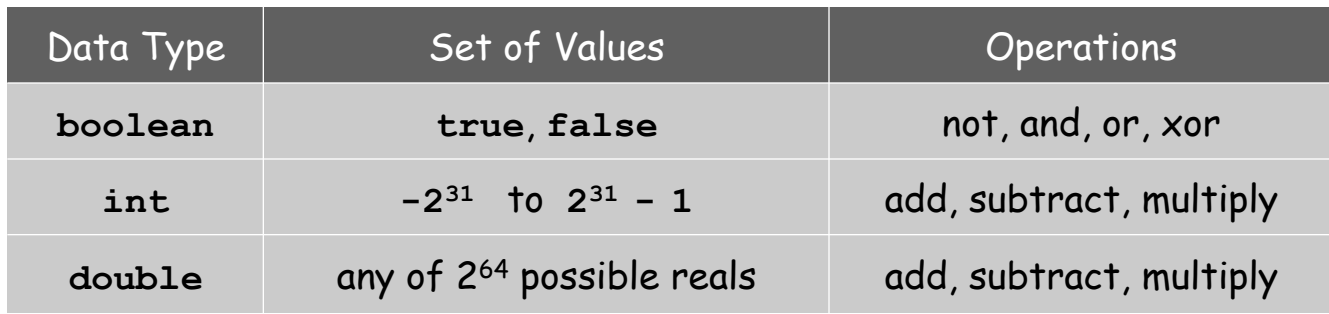

We want to write programs that process other types of data.

- ! Colors, pictures, strings, input streams, …
- ! Complex numbers, vectors, matrices, polynomials, …
- ! Points, polygons, charged particles, celestial bodies, …

Object. Holds a data type value; variable name refers to object.

Impact. Enables us to create our own data types; define operations on them; and integrate into our programs.

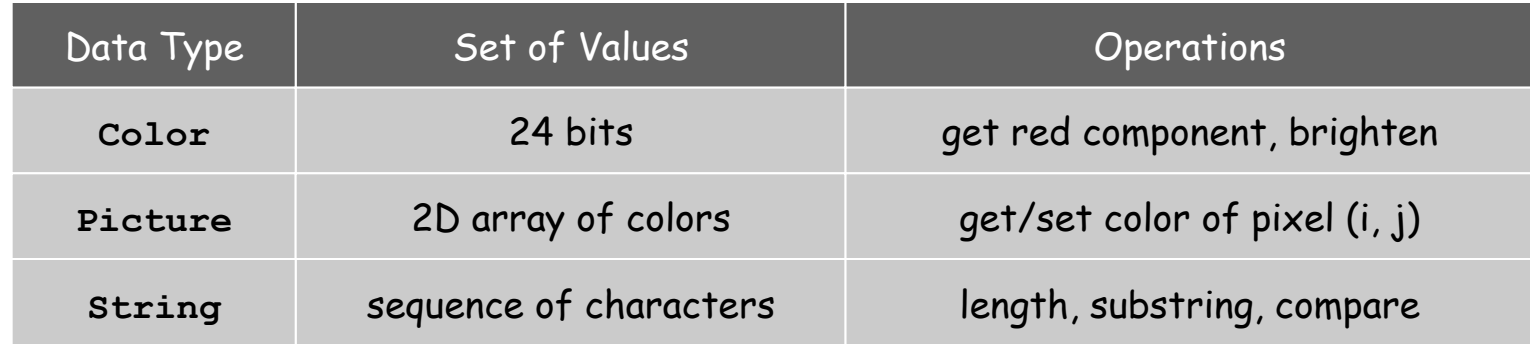

#### Constructors and Methods

To construct a new object: Use keyword **new** and name of data type.

To apply an operation: Use name of object, the dot operator, and the name of the method.

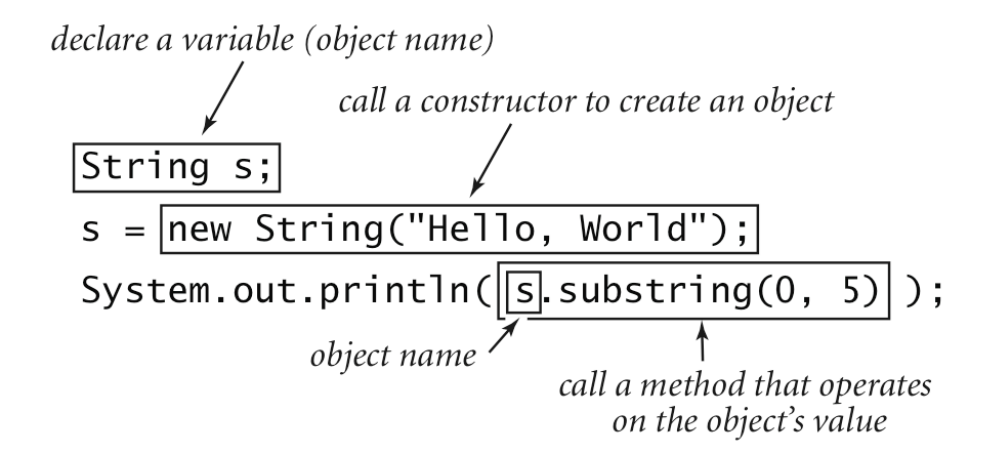

# Image Processing

# Color Data Type

Color. A sensation in the eye from electromagnetic radiation.

Set of values. [RGB representation] 2563 possible values, which quantify the amount of red, green, and blue, each on a scale of 0 to 255.

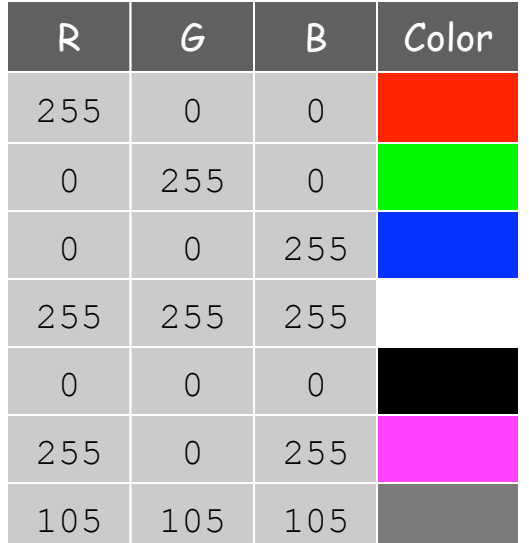

# Color Data Type

Color. A sensation in the eye from electromagnetic radiation.

Set of values. [RGB representation] 2563 possible values, which quantify the amount of red, green, and blue, each on a scale of 0 to 255.

API. Application Programming Interface.

public class java.awt.Color

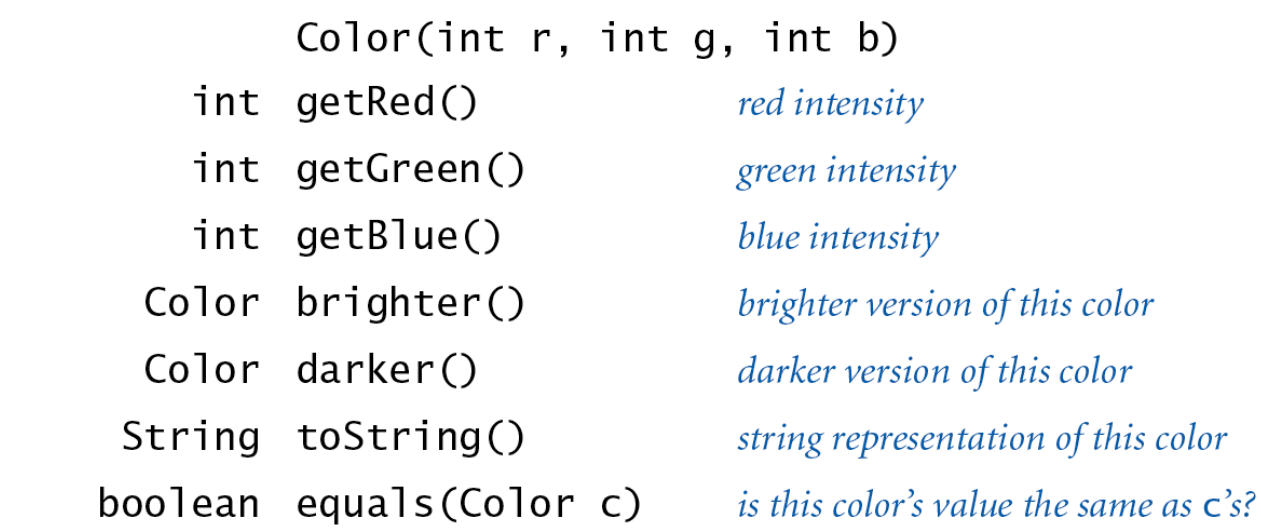

**http://download.oracle.com/javase/6/docs/api/java/awt/Color.html** 

Albers Squares

Josef Albers. Revolutionized the way people think about color.

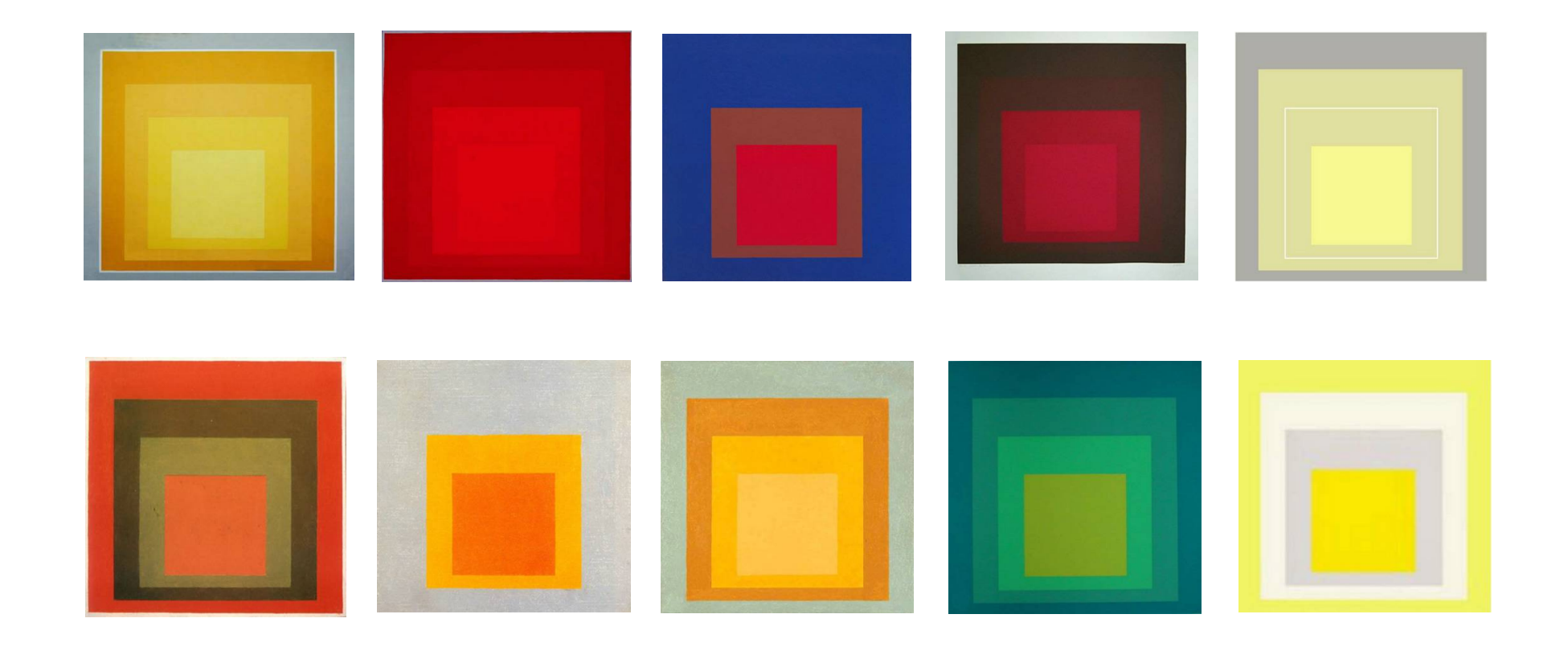

Homage to the Square by Josef Albers (1949-1975)

Josef Albers. Revolutionized the way people think about color.

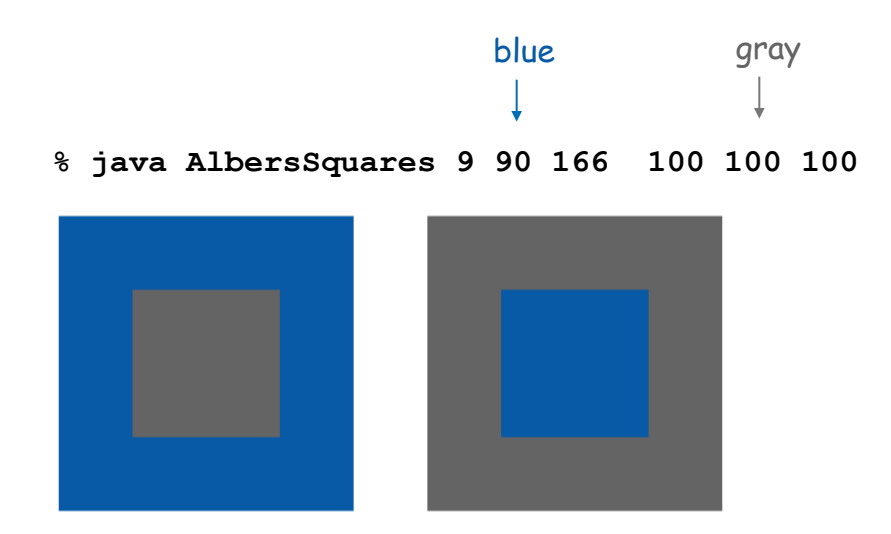

#### Using Colors in Java

```
import java.awt.Color; 
public class AlbersSquares { 
    public static void main(String[] args) { 
       int r1 = Integer.parseInt(args[0]); 
       int g1 = Integer.parseInt(args[1]); 
       int b1 = Integer.parseInt(args[2]); 
      Color c1 = new Color(r1, q1, b1); int r2 = Integer.parseInt(args[3]); 
       int g2 = Integer.parseInt(args[4]); 
       int b2 = Integer.parseInt(args[5]); 
       Color c2 = new Color(r2, g2, b2); 
       StdDraw.setPenColor(c1); 
       StdDraw.filledSquare(.25, .5, .2); 
       StdDraw.setPenColor(c2); 
       StdDraw.filledSquare(.25, .5, .1); 
       StdDraw.setPenColor(c2); 
       StdDraw.filledSquare(.75, .5, .2); 
       StdDraw.setPenColor(c1); 
       StdDraw.filledSquare(.75, .5, .1); 
    } 
} 
                                              to access Color library 
                                                        first color 
                                                      second color 
                                                       first square 
                                                     second square
```
#### Monochrome Luminance

Monochrome luminance. Effective brightness of a color.

```
NTSC formula. Y = 0.299r + 0.587g + 0.114b.
```

```
import java.awt.Color;
public class Luminance {
    public static double lum(Color c) { 
       int r = c.getRed();
       int g = c.getGreen();
       int b = c.getBlue();
       return .299*r + .587*g + .114*b;
    } 
}
```
# Color Compatibility

Q. Which font colors will be most readable with which background colors on computer and cell phone screens?

A. Rule of thumb: difference in luminance should be  $\ge$  128.

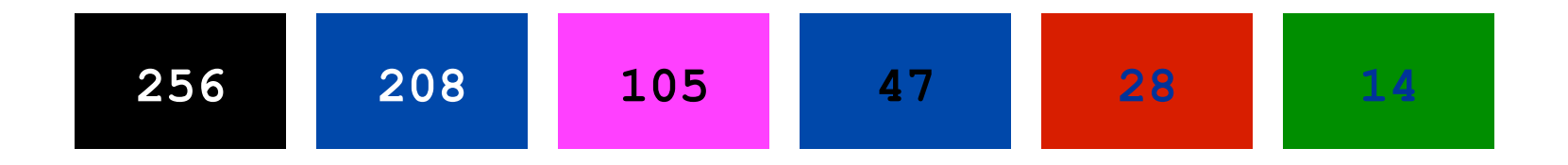

```
public static boolean compatible(Color a, Color b) { 
    return Math.abs(lum(a) - lum(b)) >= 128.0;
}
```
#### Grayscale

Grayscale. When all three R, G, and B values are the same, resulting color is on grayscale from 0 (black) to 255 (white).

Convert to grayscale. Use luminance to determine value.

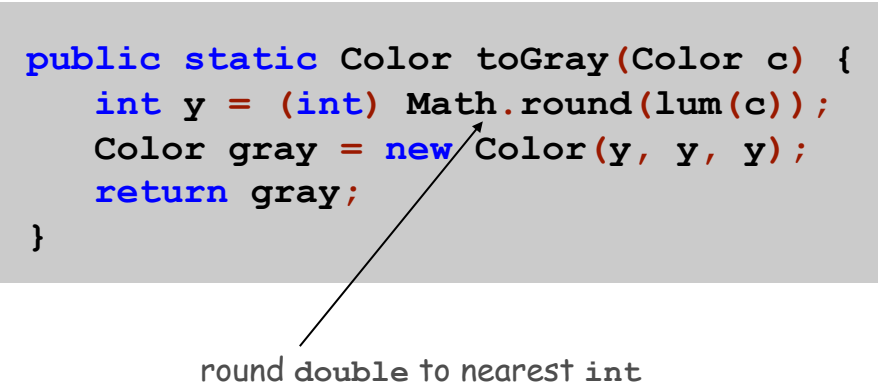

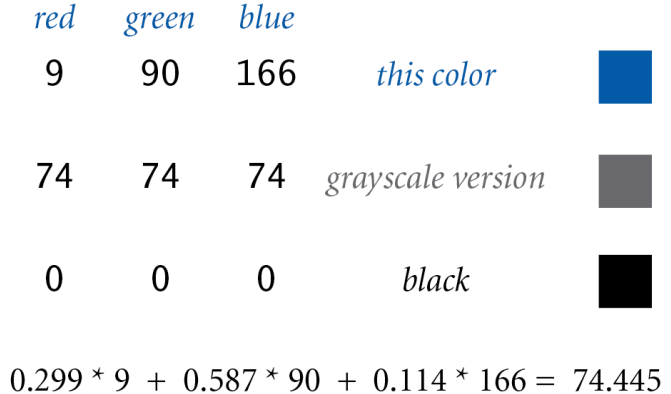

Bottom line. We are writing programs that manipulate color.

# OOP Context for Color

#### Possible memory representation.

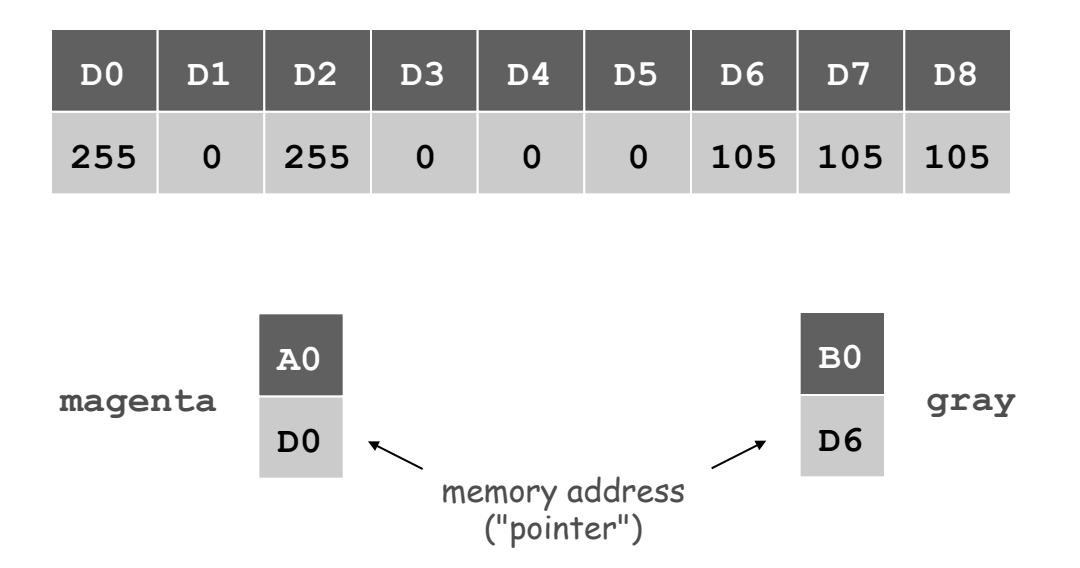

#### Object reference is analogous to variable name.

- ! We can manipulate the value that it holds.
- ! We can pass it to (or return it from) a method.

References

René Magritte. "This is not a pipe."

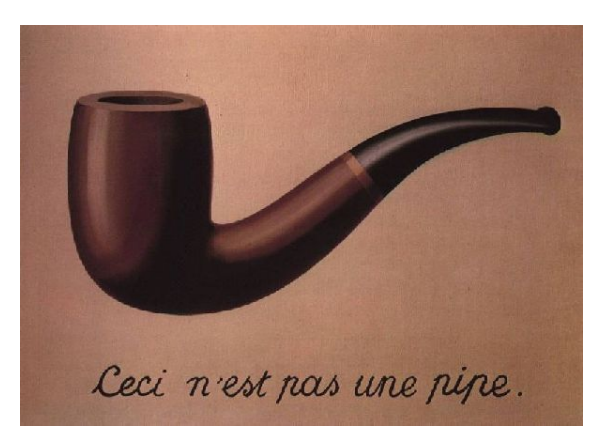

Java. This is not a color.

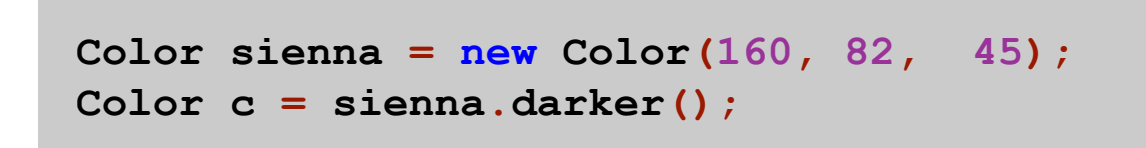

OOP. Natural vehicle for studying abstract models of the real world.

Picture Data Type

Raster graphics. Basis for image processing.

Set of values. 2D array of **Color** objects (pixels).

#### API.

public class Picture

Picture(String filename) Picture(int w, int h)  $int width()$ int height() Color  $get(int x, int y)$ void set(int x, int y, Color c) void show() void save(String filename)

create a picture from a file create a blank w-by-h picture return the width of the picture return the height of the picture return the color of pixel  $(x, y)$ set the color of pixel  $(x, y)$  to  $\in$ display the image in a window save the image to a file

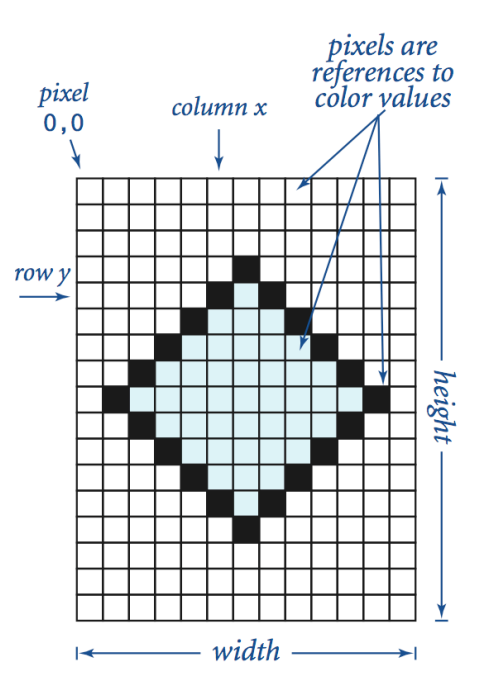

Image Processing: Grayscale Filter

Goal. Convert color image to grayscale according to luminance formula.

```
import java.awt.Color; 
public class Grayscale { 
    public static void main(String[] args) { 
       Picture pic = new Picture(args[0]); 
      for (int x = 0; x <^- pic.width(); x++) {
          for (int y = 0; y < pic.height(); y++) { 
             Color color = pic.get(x, y); 
 Color gray = Luminance.toGray(color); \longleftarrow from before
             pic.set(x, y, gray);
 } 
 } 
       pic.show();
    } 
}
```
### Image Processing: Grayscale Filter

Goal. Convert color image to grayscale according to luminance formula.

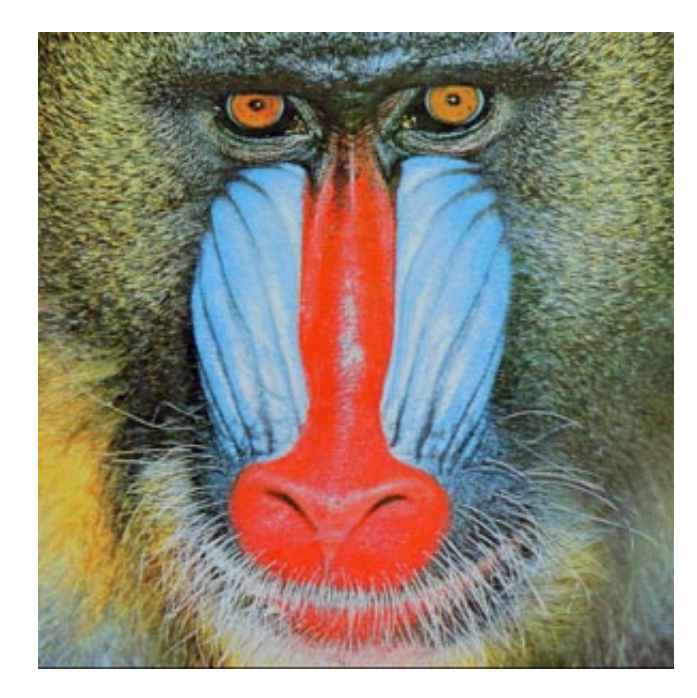

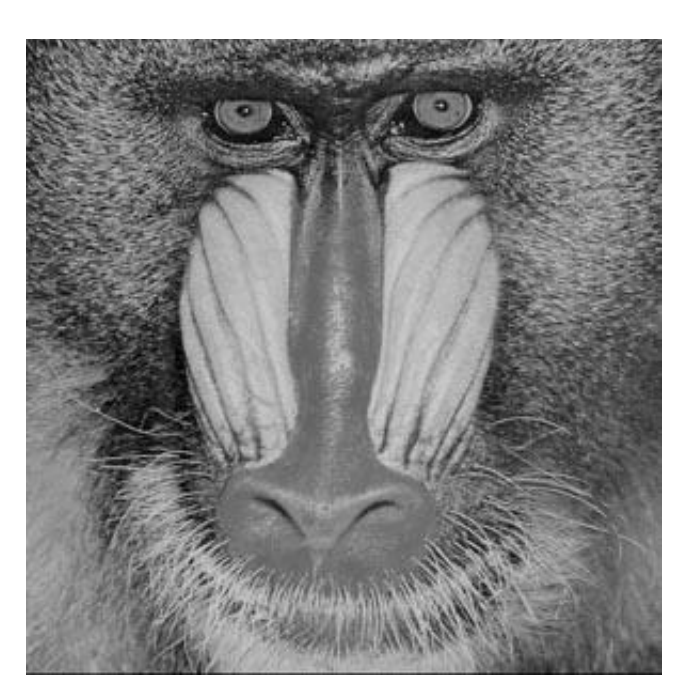

**mandrill.jpg % java Grayscale mandrill.jpg** 

Goal. Shrink or enlarge an image to desired size.

Downscaling. To shrink, delete half the rows and columns. Upscaling. To enlarge, replace each pixel by 4 copies.

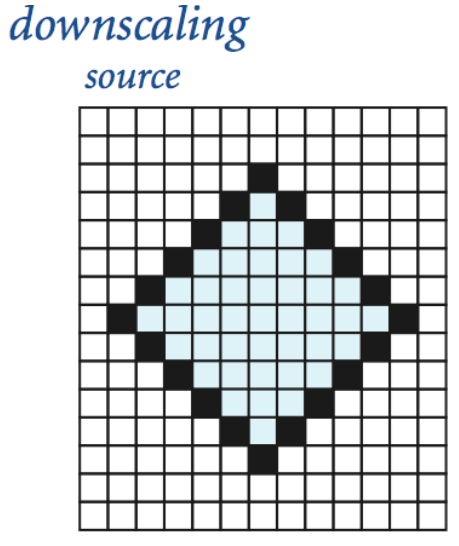

#### target

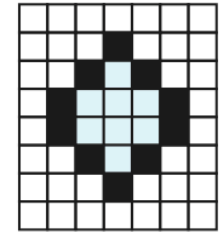

#### upscaling

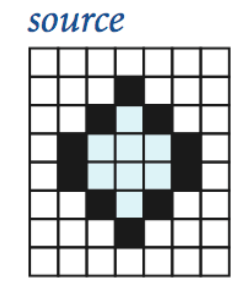

target

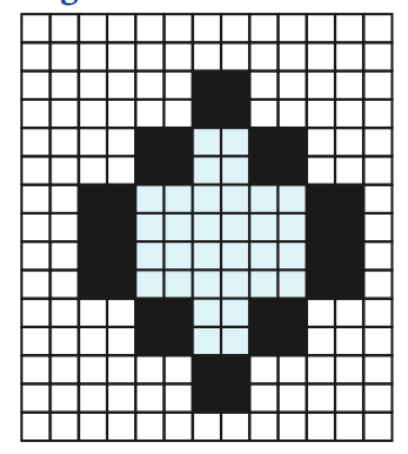

Goal. Shrink or enlarge an image to desired size.

Uniform strategy. To convert from  $w_s$ -by- $h_s$  to  $w_t$ -by- $h_t$ :

- **.** Scale column index by  $w_s / w_t$ .
- **Scale row index by**  $h_s / h_t$ .
- **Set color of pixel**  $(x, y)$  in target image to color of pixel  $(x \times w_s / w_t, y \times h_s / h_t)$  in source image.

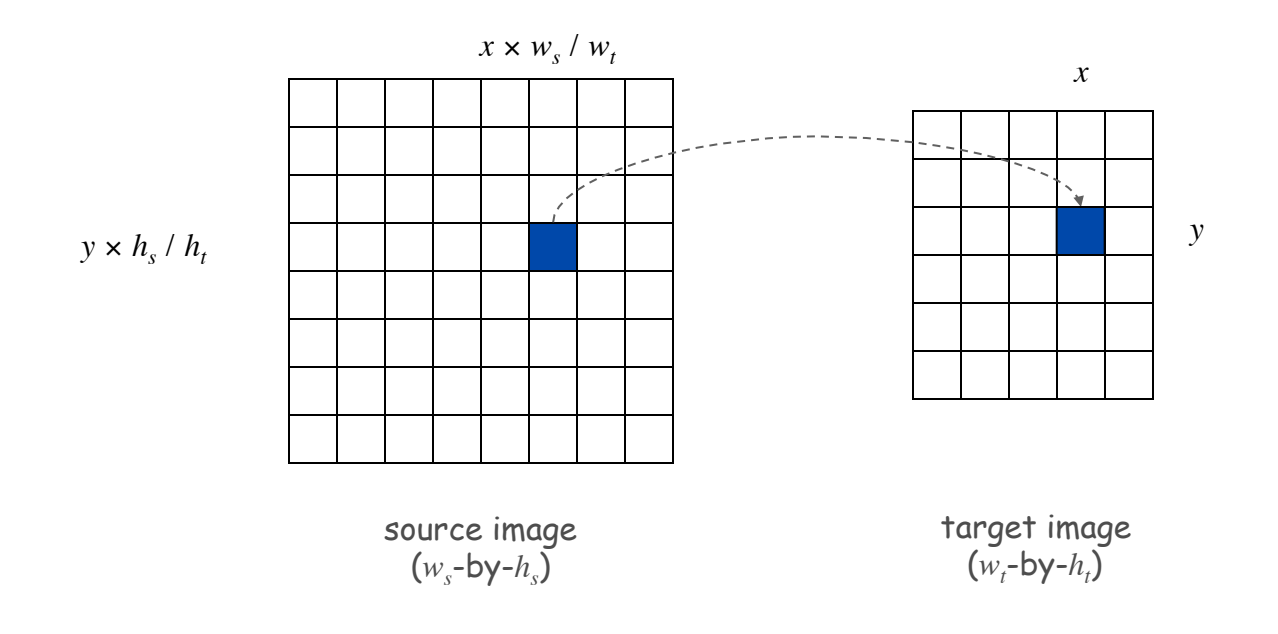

```
import java.awt.Color; 
public class Scale { 
    public static void main(String[] args) { 
       String filename = args[0]; 
       int w = Integer.parseInt(args[1]); 
       int h = Integer.parseInt(args[2]); 
       Picture source = new Picture(filename); 
      Picture target = new Picture(w, h);
       for (int tx = 0; tx < target.width(); tx++) { 
         for (int ty = 0; ty < target.height(); ty++) {
            int sx = tx * source.width() / target.width();
             int sy = ty * source.height() / target.height(); 
             Color color = source.get(sx, sy); 
             target.set(tx, ty, color); 
 } 
 } 
      source.show();
      target.show(); 
   } 
}
```
Scaling filter. Creates two **Picture** objects and two windows.

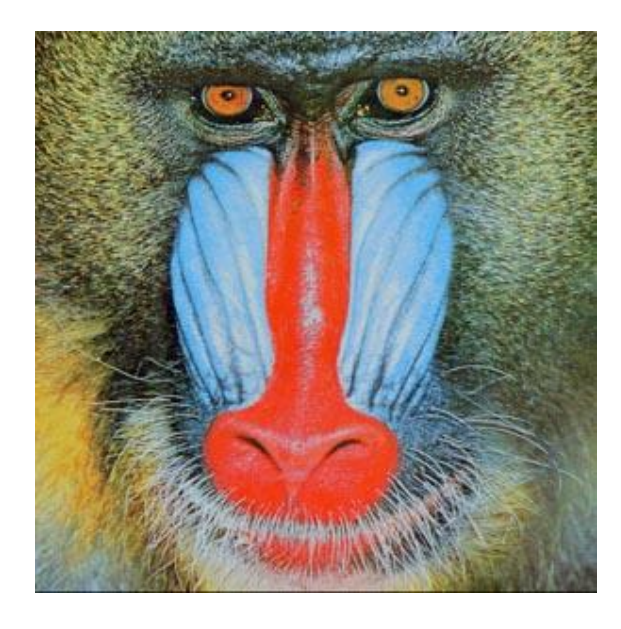

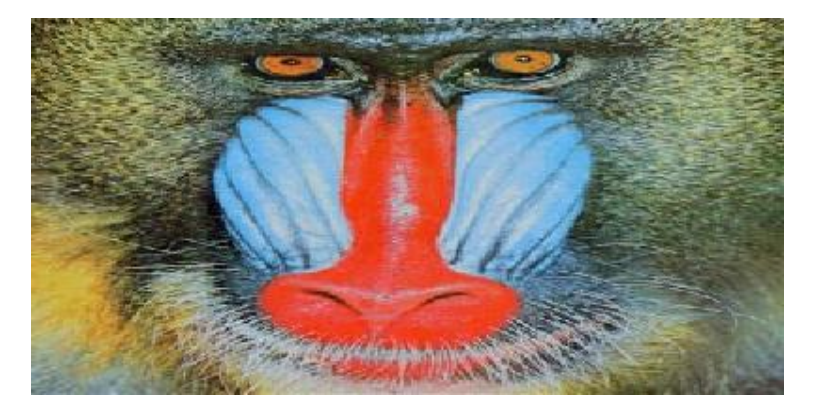

**mandrill.jpg % java Scale mandrill.jpg 400 200** 

**(298-by-298)** 

# More Image Processing Effects

![](_page_23_Picture_1.jpeg)

RGB color separation

![](_page_23_Picture_3.jpeg)

swirl filter

wave filter glass filter Sobel edge detection

# Text Processing

### String Data Type

String data type. Basis for text processing. Set of values. Sequence of Unicode characters.

#### API. public class String (Java string data type)

![](_page_25_Picture_28.jpeg)

**http://download.oracle.com/javase/6/docs/api/java/lang/String.html** 

# Typical String Processing Code

![](_page_26_Picture_10.jpeg)

# Gene Finding

Pre-genomics era. Sequence a human genome.

Post-genomics era. Analyze the data and understand structure.

Genomics. Represent genome as a string over { A, C, T, G } alphabet.

Gene. A substring of genome that represents a functional unit.

- . Preceded by ATG. [start codon]
- . Multiple of 3 nucleotides. [codons other than start/stop]
- . Succeeded by TAG, TAA, or TGA. [stop codons]

#### Goal. Find all genes.

![](_page_27_Figure_11.jpeg)

## Gene Finding: Algorithm

Algorithm. Scan left-to-right through genome.

- ! If start codon, then set **beg** to index **i**.
- ! If stop codon and substring is a multiple of 3
	- output gene
	- reset **beg** to -1

![](_page_28_Picture_47.jpeg)

#### Gene Finding: Implementation

```
public class GeneFind { 
    public static void main(String[] args) { 
       String start = args[0]; 
       String stop = args[1]; 
       String genome = StdIn.readAll(); 
      int beg = -1;
      for (int i = 0; i < genome.length() - 2; i + j {
          String codon = genome.substring(i, i+3); 
          if (codon.equals(start)) beg = i; 
          if (codon.equals(stop) && beg != -1) { 
              String gene = genome.substring(beg+3, i); 
              if (gene.length() % 3 == 0) { 
                 StdOut.println(gene); 
               \texttt{beg} = -1; } 
 } 
 } 
 } 
} 
                          % more genomeTiny.txt 
                          ATAGATGCATAGCGCATAGCTAGATGTGCTAGC 
                          % java GeneFind ATG TAG < genomeTiny.txt 
                          CATAGCGCA 
                          TGC
```
## OOP Context for Strings

#### Possible memory representation of a string.

! **genome = "aacaagtttacaagc";** 

![](_page_30_Figure_3.jpeg)

# In and Out

# Bird's Eye View (Revisited)

![](_page_32_Figure_1.jpeg)

#### Non-Standard Input

or use OS to redirect from one file

Standard input. Read from terminal window. Goal. Read from several different input streams.

**In** data type. Read text from stdin, a file, a web site, or network.

Ex: Are two text files identical?

```
public class Diff { 
    public static void main(String[] args) { 
In in0 = new In(args[0]); \longleftarrow read from one file
In in1 = new In(args[1]); \longleftarrow read from another file
        String s = in0.readAll(); 
        String t = in1.readAll();
        StdOut.println(s.equals(t));
    } 
}
```
Goal. Find current stock price of Google.

```
… 
<tr> 
<td class="yfnc_tablehead1" width="48%"> 
Last Trade: 
</td> 
<td class="yfnc_tabledata1"> 
<big> 
<b>459.52</b> 
</big> 
</td> 
</tr> 
<tr> 
<td class="yfnc_tablehead1" width="48%"> 
Trade Time: 
</td> 
<td class="yfnc_tabledata1"> 
11:45AM ET 
</td> 
</tr> 
…
```
**http://finance.yahoo.com/q?s=goog** 

NYSE symbol

### Screen Scraping

Goal. Find current stock price of Google.

- ! **s.indexOf(t, i)**: index of first occurrence of pattern **t** in string **s**, starting at offset **i**.
- ! Read raw html from **http://finance.yahoo.com/q?s=goog.**
- **.** Find first string delimited by <b> and </b> after Last Trade.

```
public class StockQuote { 
   public static void main(String[] args) { 
      String name = "http://finance.yahoo.com/q?s="; 
     In in = new In(name + args[0]);
      String input = in.readAll(); 
      int start = input.indexOf("Last Trade:", 0); 
     int from = input.indexOf("", start);
     int to = input.indexOf('K/b>", from); String price = input.substring(from + 3, to); 
      StdOut.println(price); 
 } 
} % java StockQuote goog
                                616.50
```
# Day Trader

#### Add bells and whistles.

- ! Plot price in real-time.
- . Notify user if price dips below a certain price.
- ! Embed logic to determine when to buy and sell.
- ! Automatically send buy and sell orders to trading firm.

Warning. Please, please use at your own financial risk.

![](_page_36_Picture_7.jpeg)

*The New Yorker, September 6, 1999*

## OOP Summary

Object. Holds a data type value; variable name refers to object.

In Java, programs manipulate references to objects.

- ! Exception: primitive types, e.g., **boolean**, **int**, **double**.
- ! Reference types: **String**, **Picture**, **Color**, arrays, everything else.
- ! OOP purist: language should not have separate primitive types.

Bottom line. We wrote programs that manipulate colors, pictures, and strings.

Next time. We'll write programs that manipulate our own abstractions.